## $3(c)$ **KullArray**

I klassen KullArray skal hundene lagres i en array basert på fødselstidspunktet. Klassen skal inneholde en array med 60 elementer, og en hund som er født på sekundet 0 (dvs nøyaktig på et helt minutt, for eksempel kl 12:45:00 eller kl 00:04:00) skal refereres av arrayelementet med indeks 0. Tilsvarende skal en hund som er født ett sekund over et minutt (for eksempel kl 05:17:01 eller kl 22:06:01), refereres av arrayelementet med indeks 1 og så videre helt til de som er født 59 sekunder over et helt minutt.

Hvis to hunder i samme kull er født på samme sekund (for eksempel fordi den ene er født nøyaktig ett minutt etter den andre), skal neste-pekeren i klassen Hund brukes til å lenke disse sammen. Rekkefølgen i denne listen spiller ingen rolle, og metoden settlnn skal sette inn den nye hunden på enkleste måte, dvs først i listen.

## **Oppgave**

Tegn på vedlagte skissepapir et objekt av klassen KullArray med 7 hunder med fødselstidspunkter som vist under. Det viktige er å vise kullets datastruktur med array og referanser, så det er nok å vise alle detaljene for én hund.

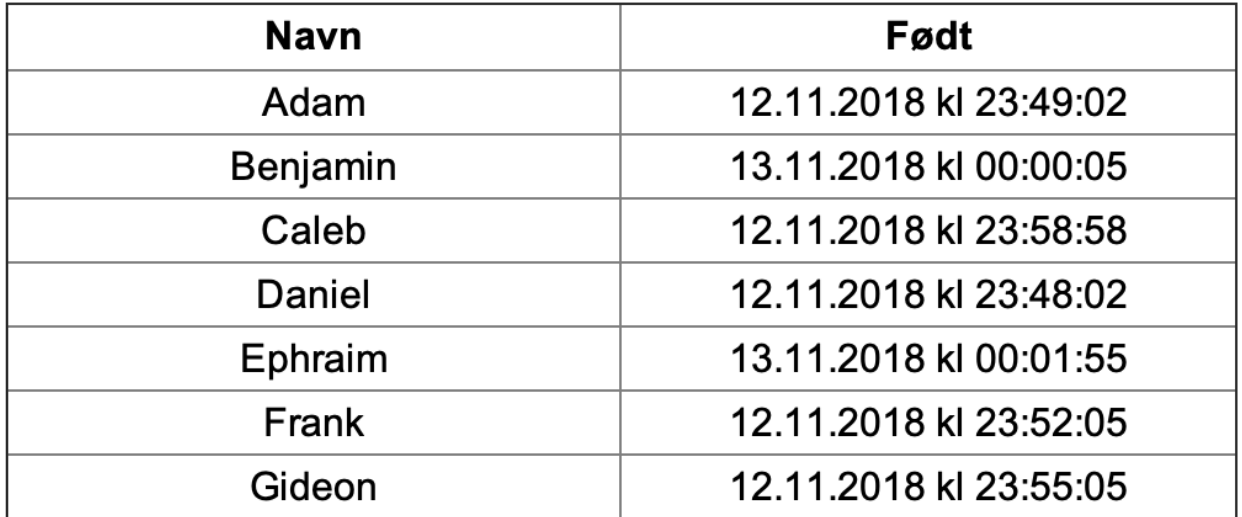

*«Det vik)ge er å vise kullets datastruktur med array og referanser, så det er nok å vise alle detaljene for én hund.»*

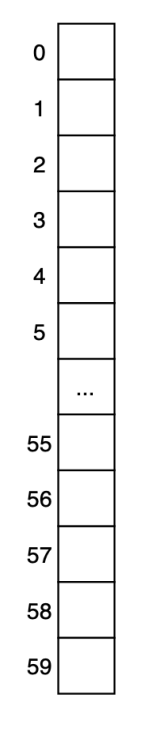

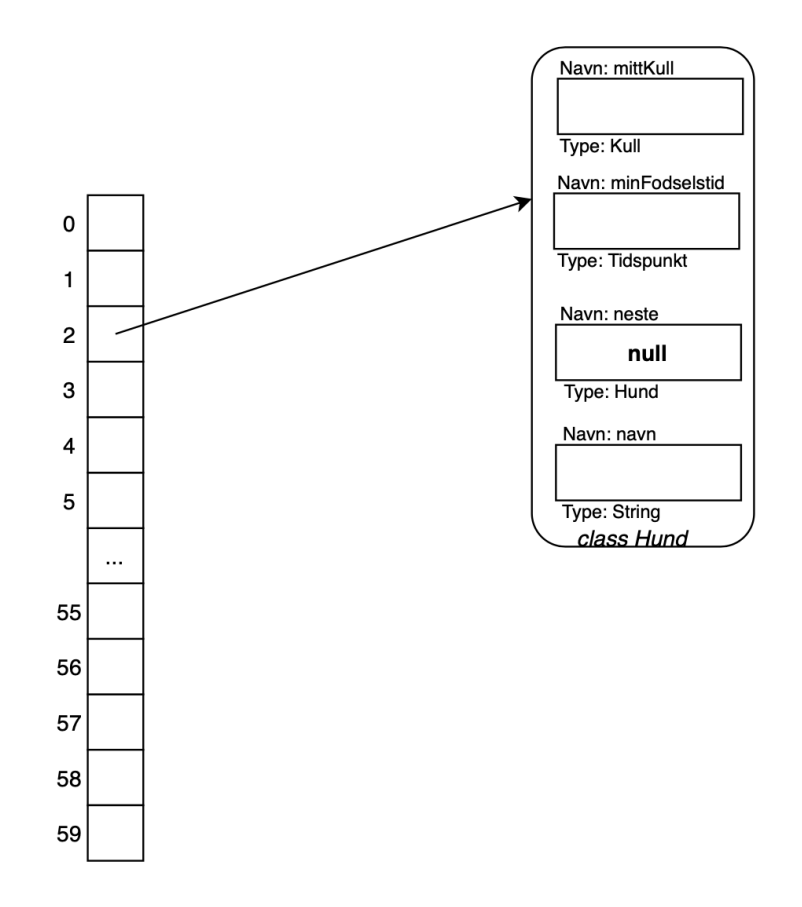

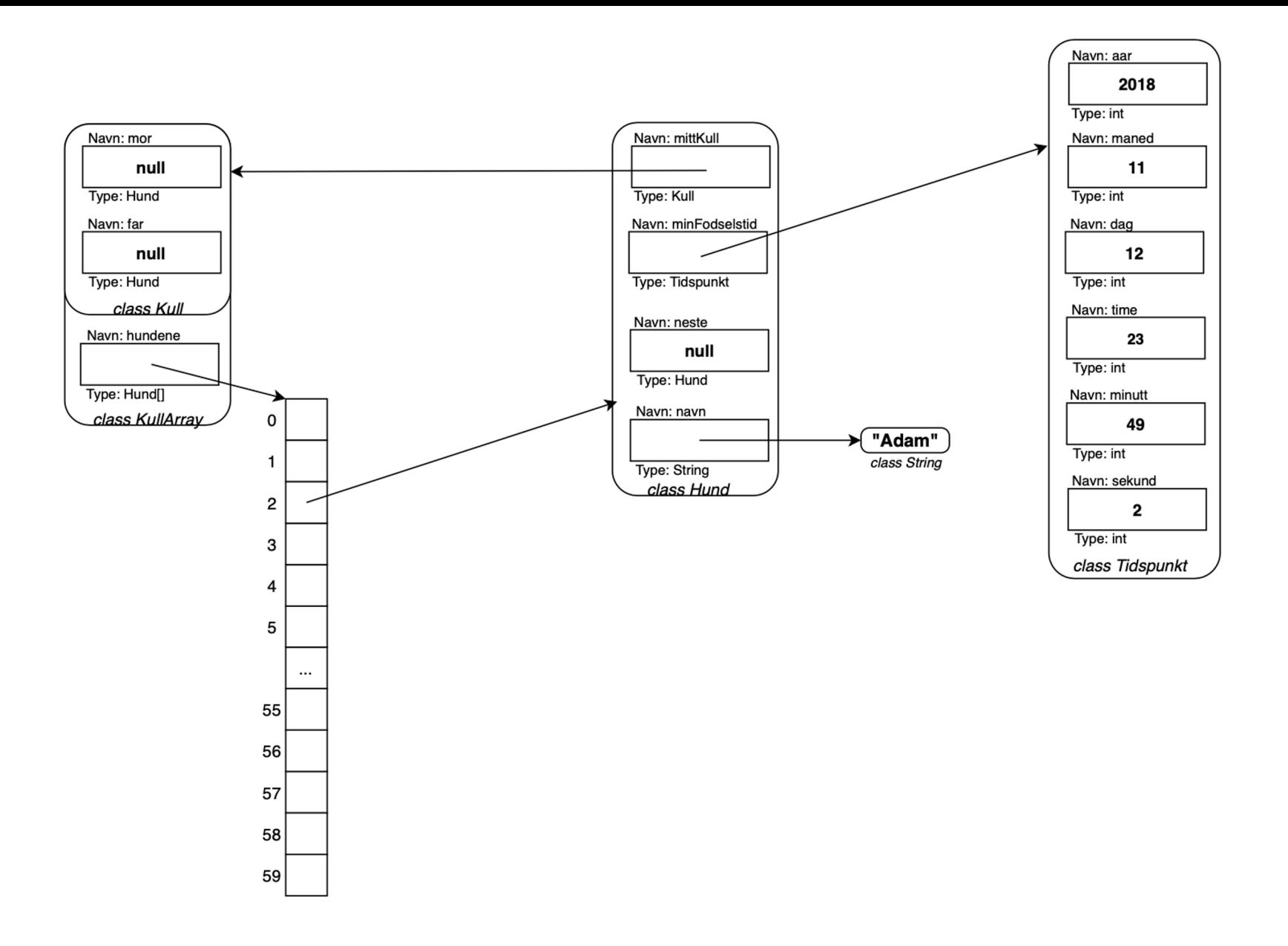

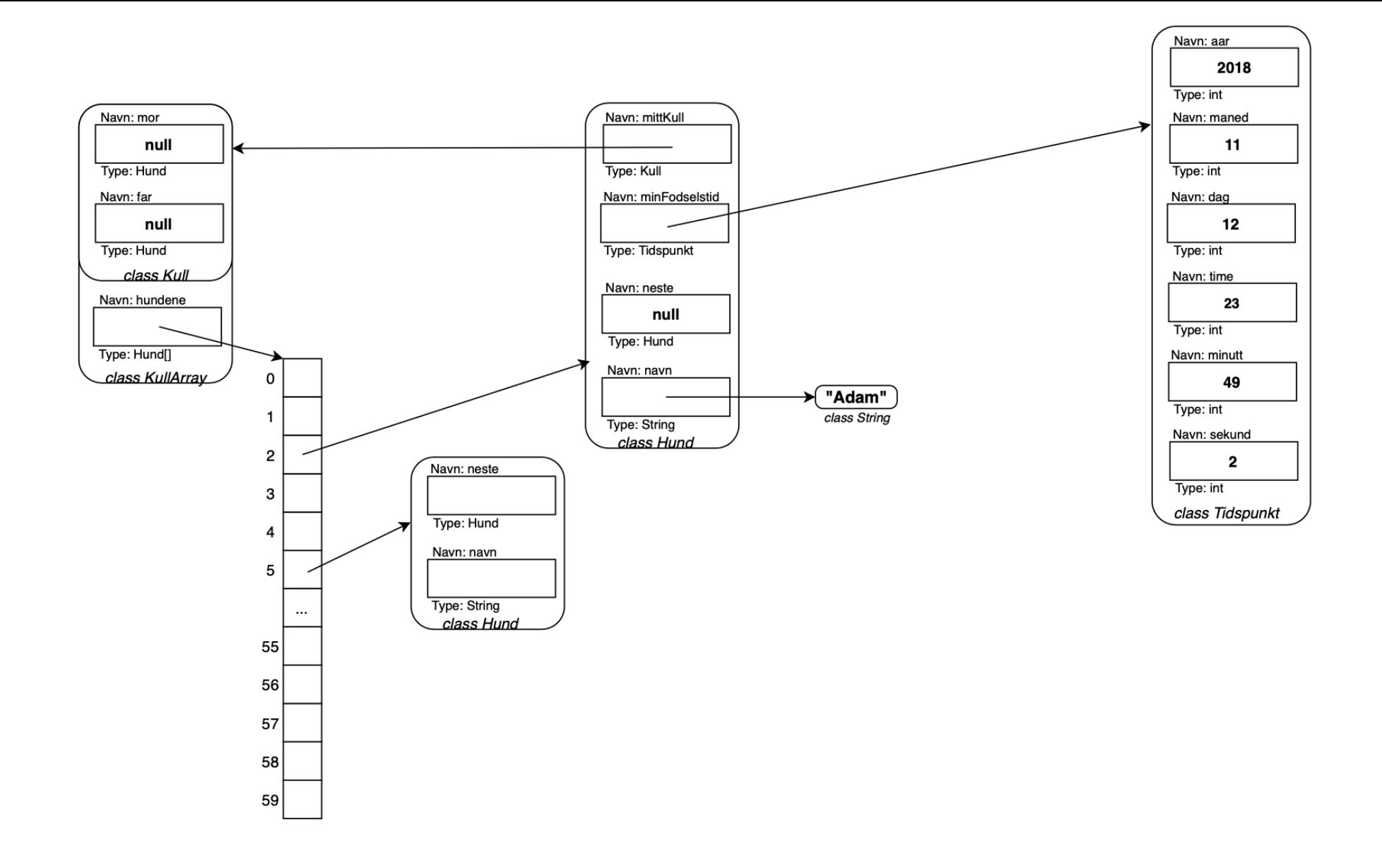

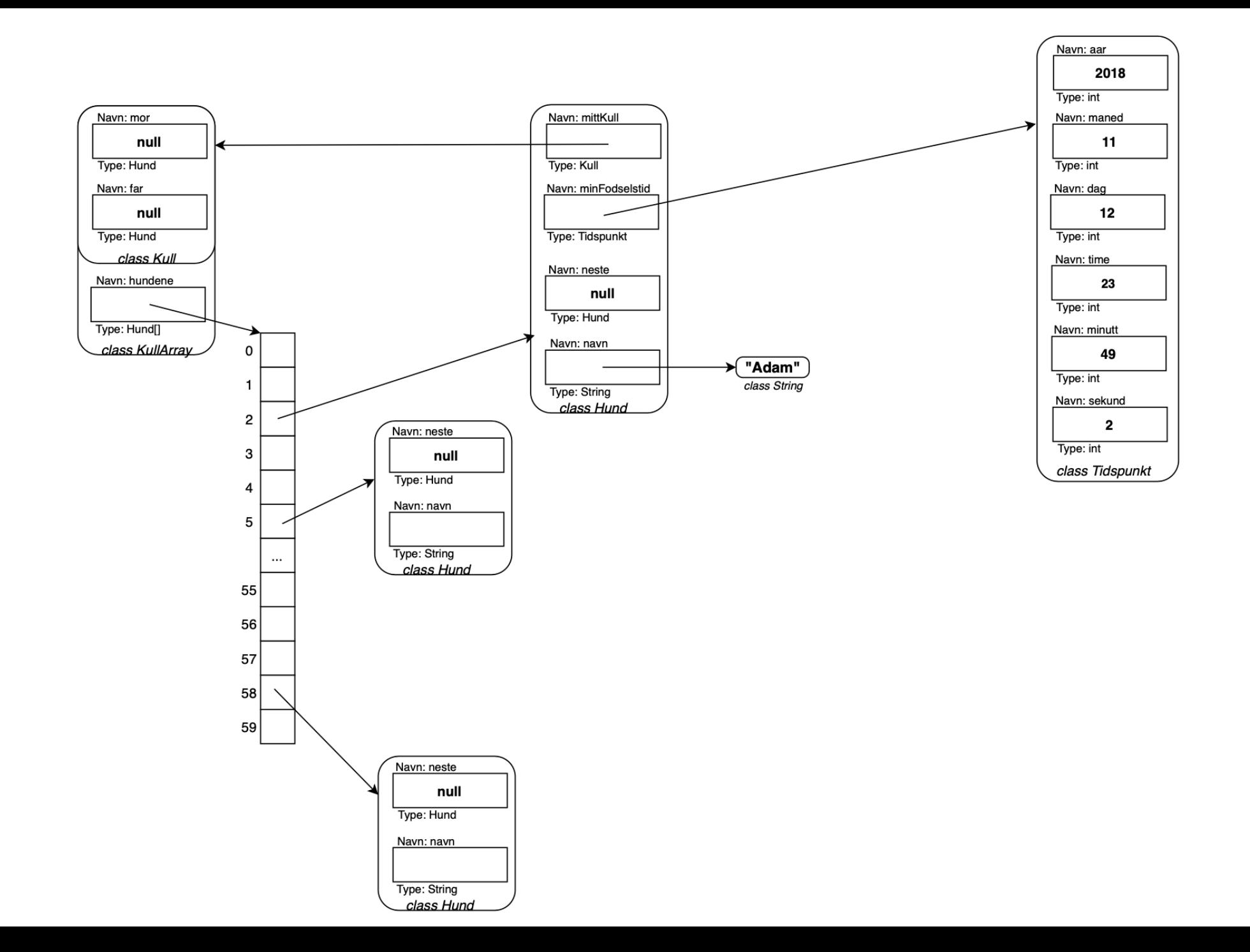

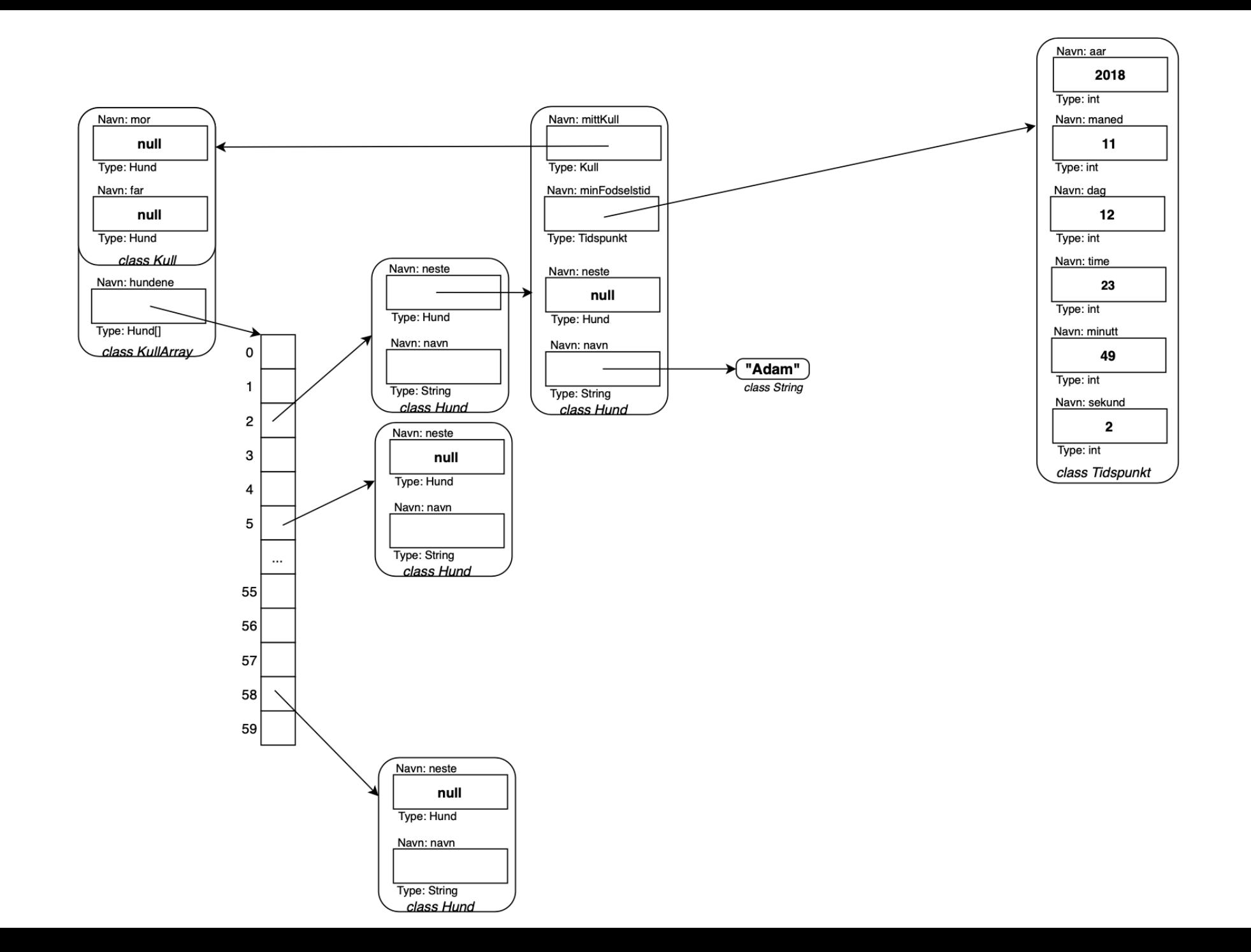

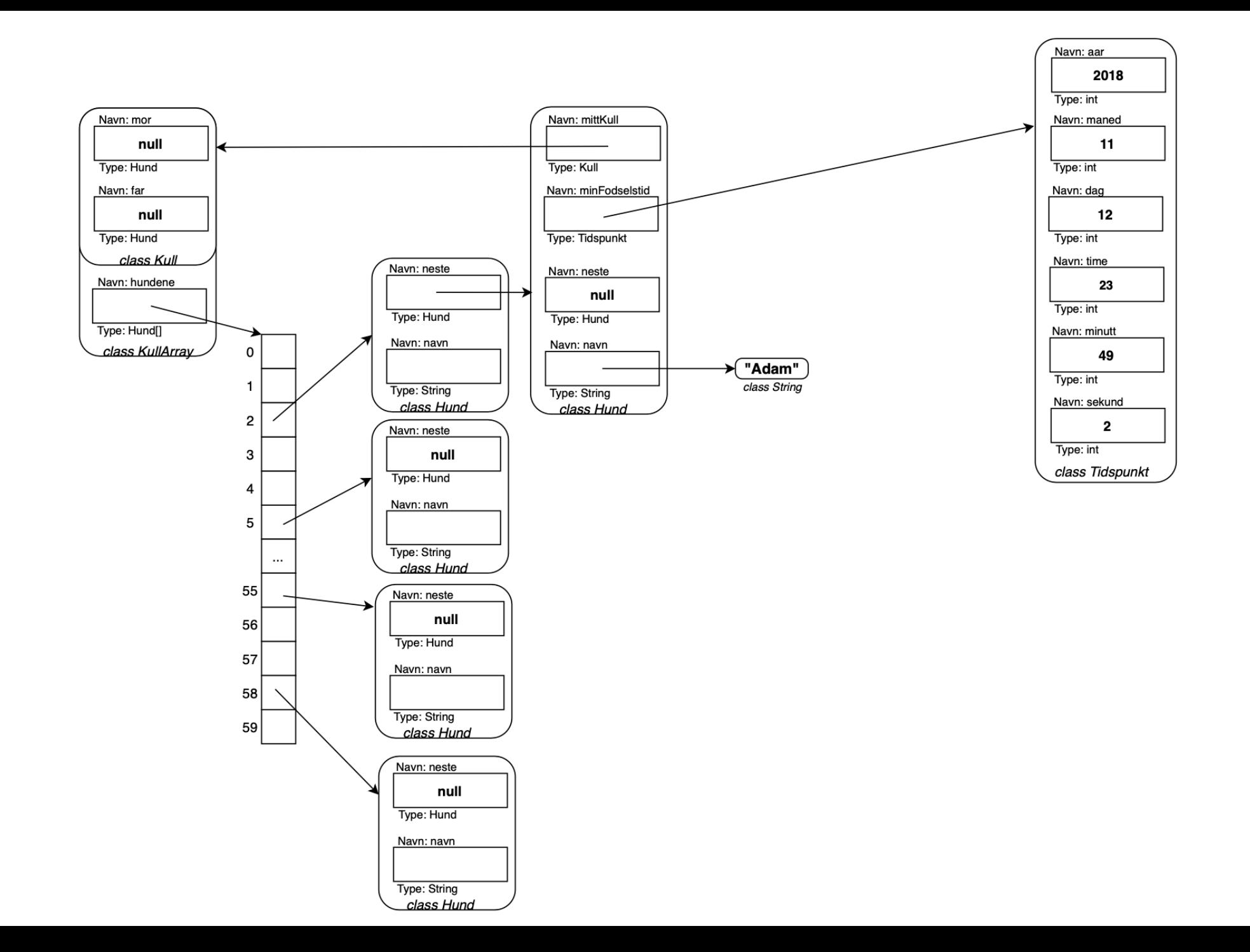

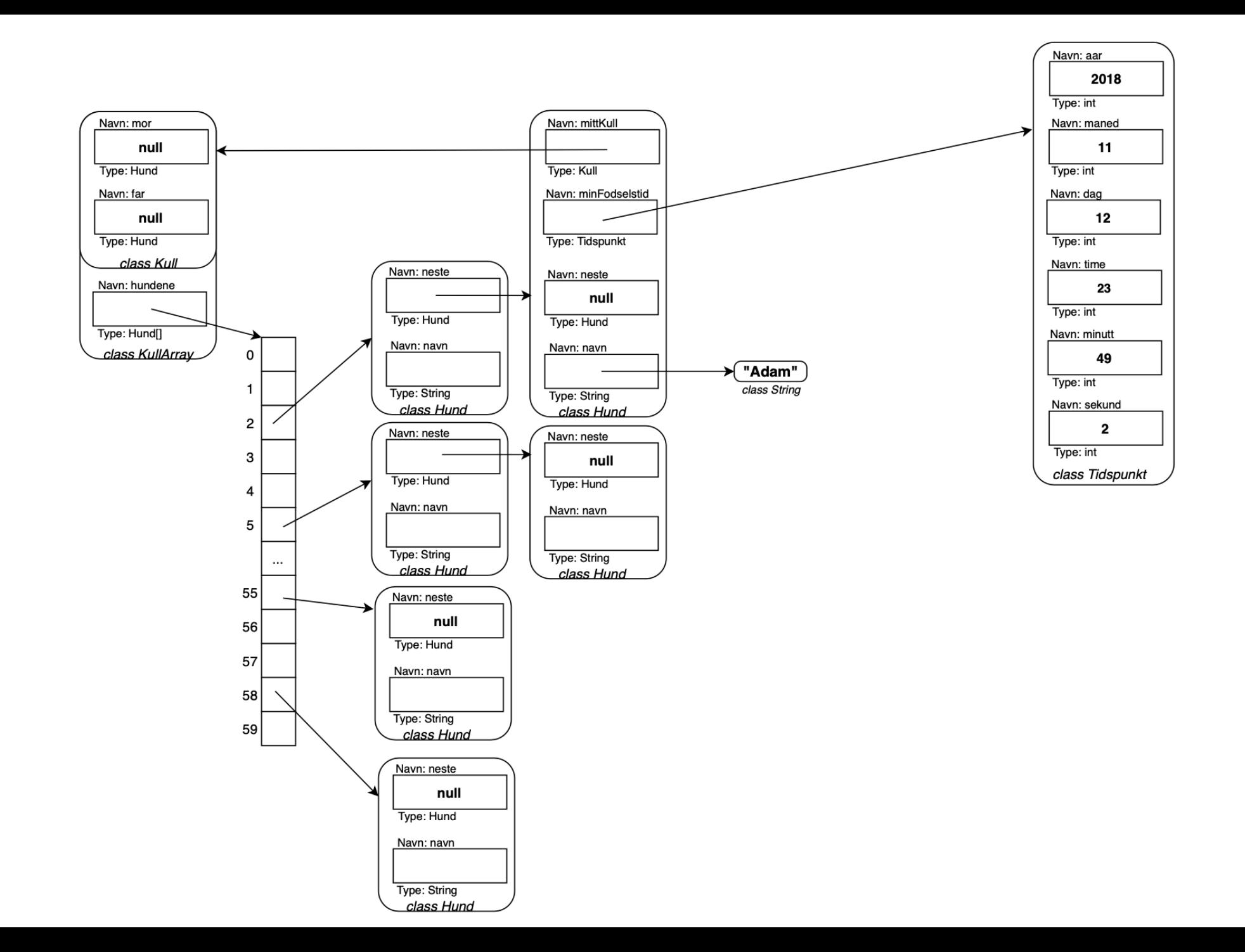

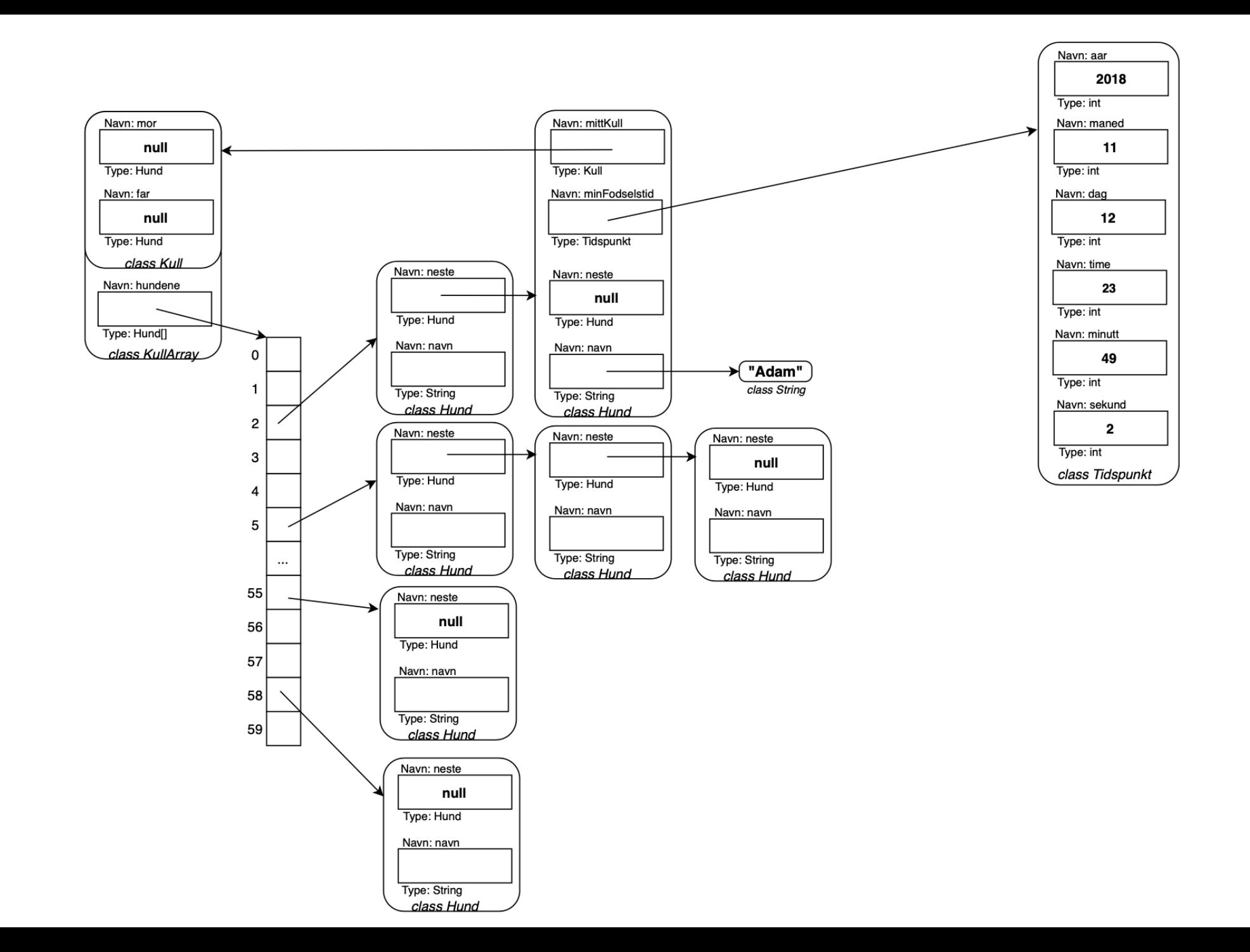

## Løsningsforslag V19

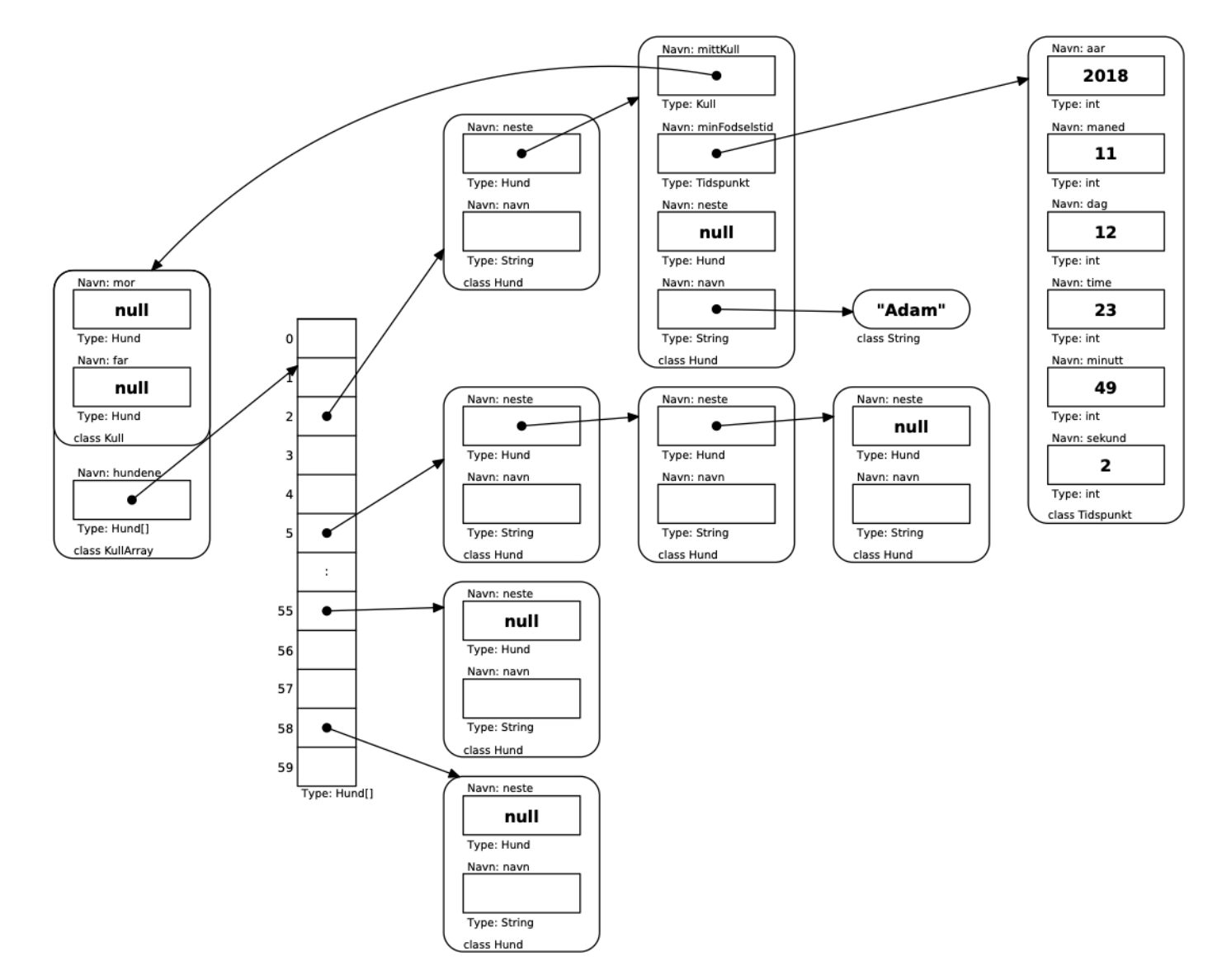